## **TIVSRRHT**

SAP ABAP table RECP SR\_REPORTED C {Sales Report (Sales/Quantitative Sales in Separate Fields)}

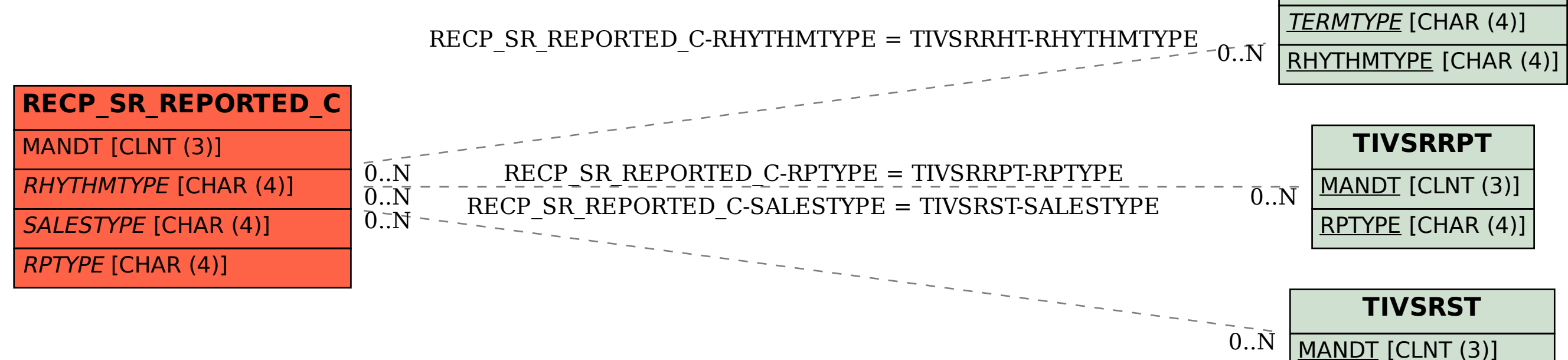

SALESTYPE [CHAR (4)]